REACTOME\_CIRCADIAN\_CLOCK

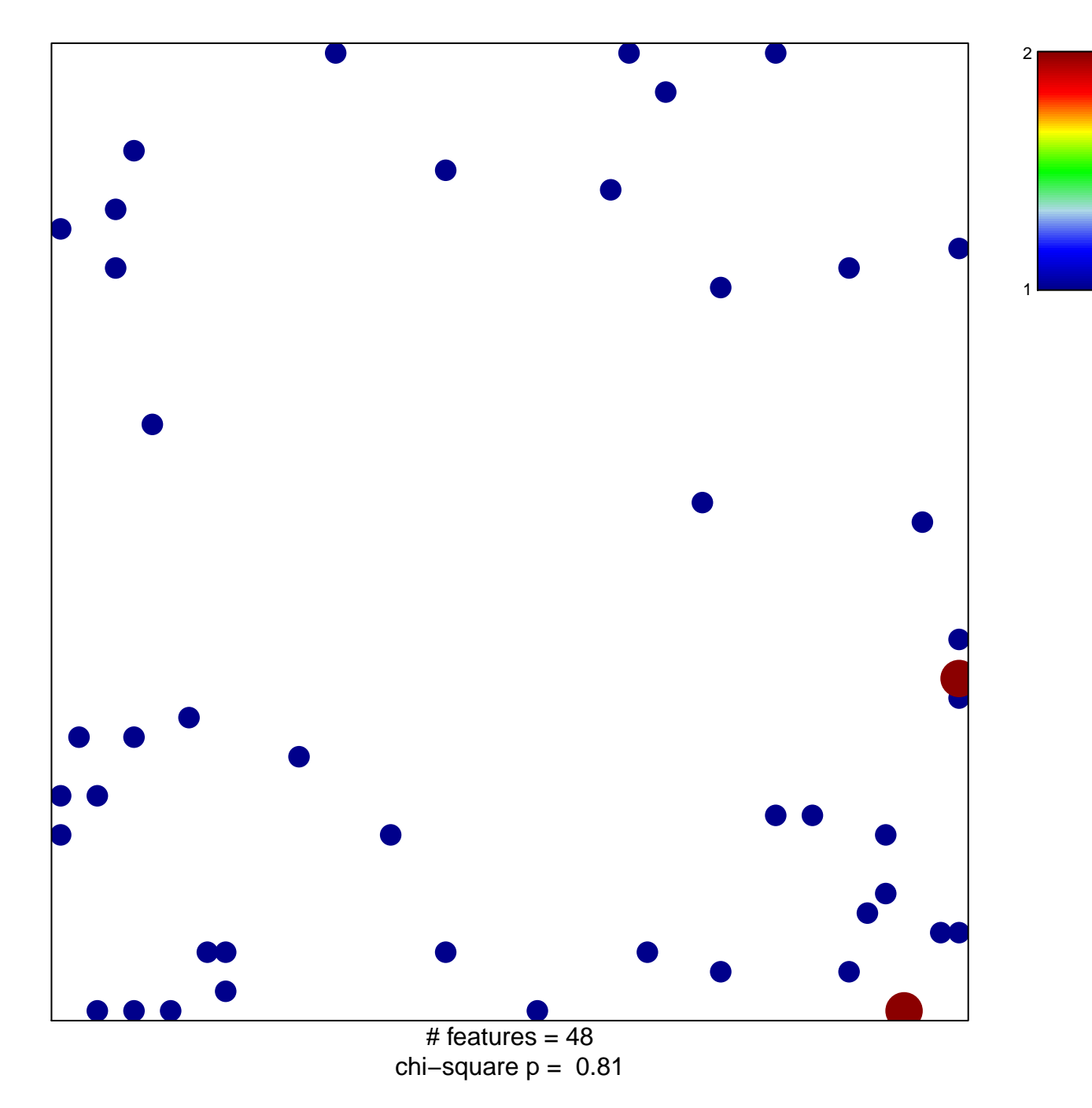

## **REACTOME\_CIRCADIAN\_CLOCK**

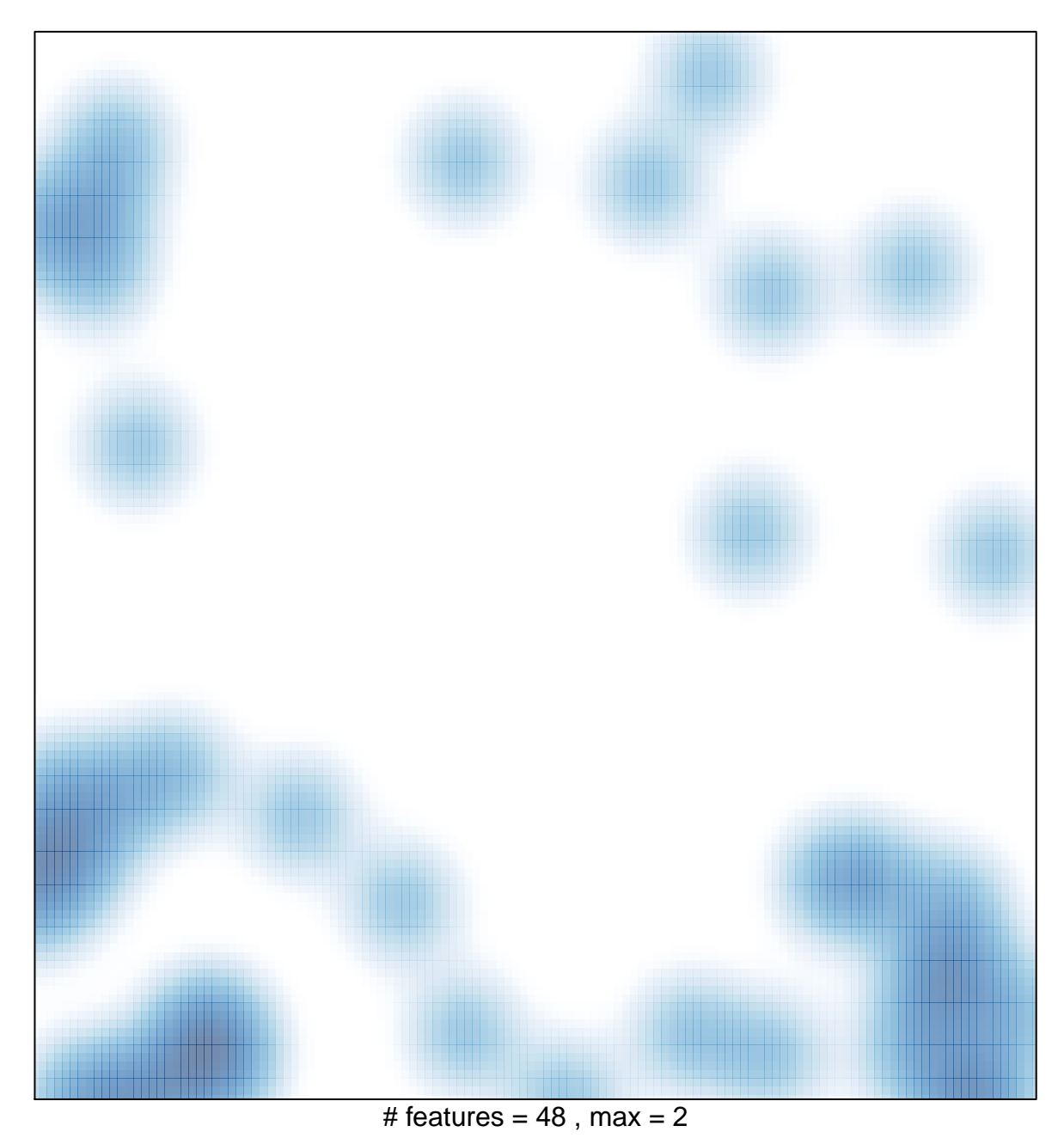